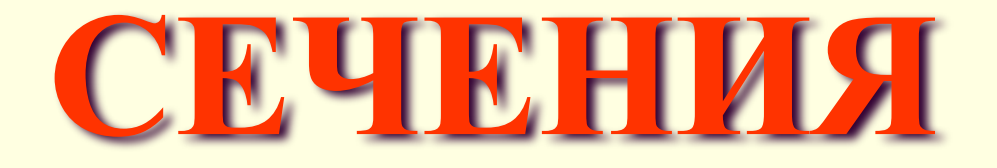

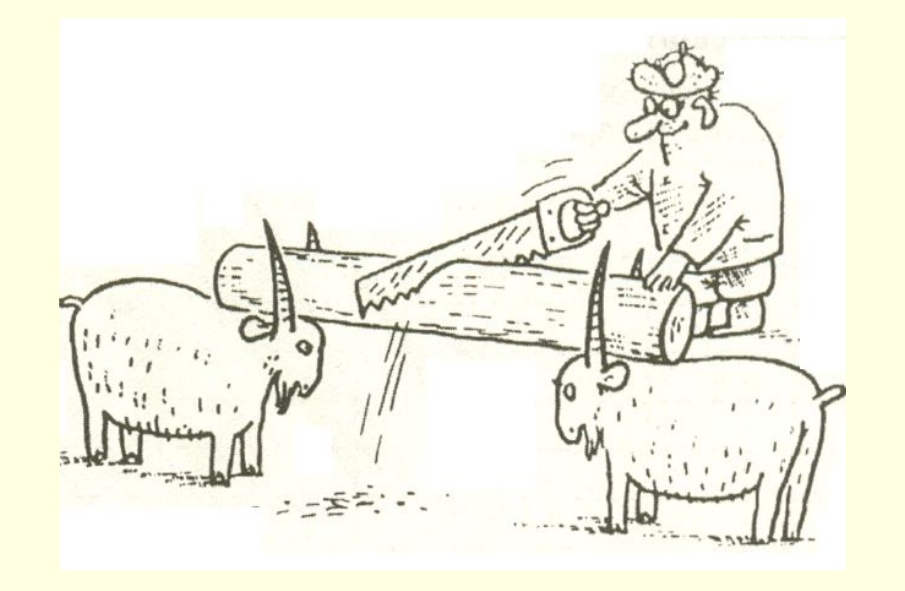

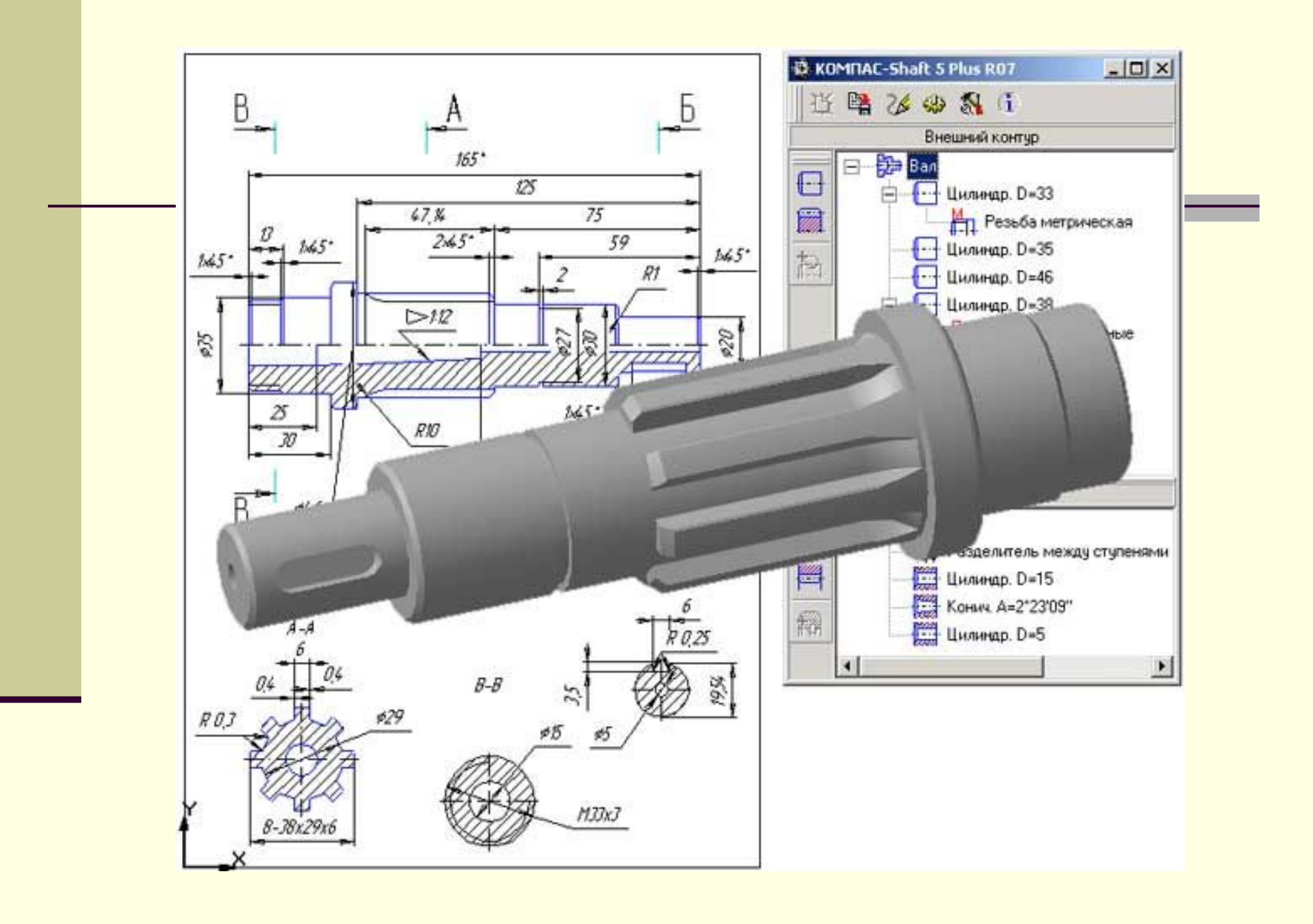

*■ Сечением* называется изображение,

получающееся при мысленном рассечении предмета плоскостью.

■ На сечении показывают только то, что попадает в секущую плоскость.

#### **• Получение сечения**

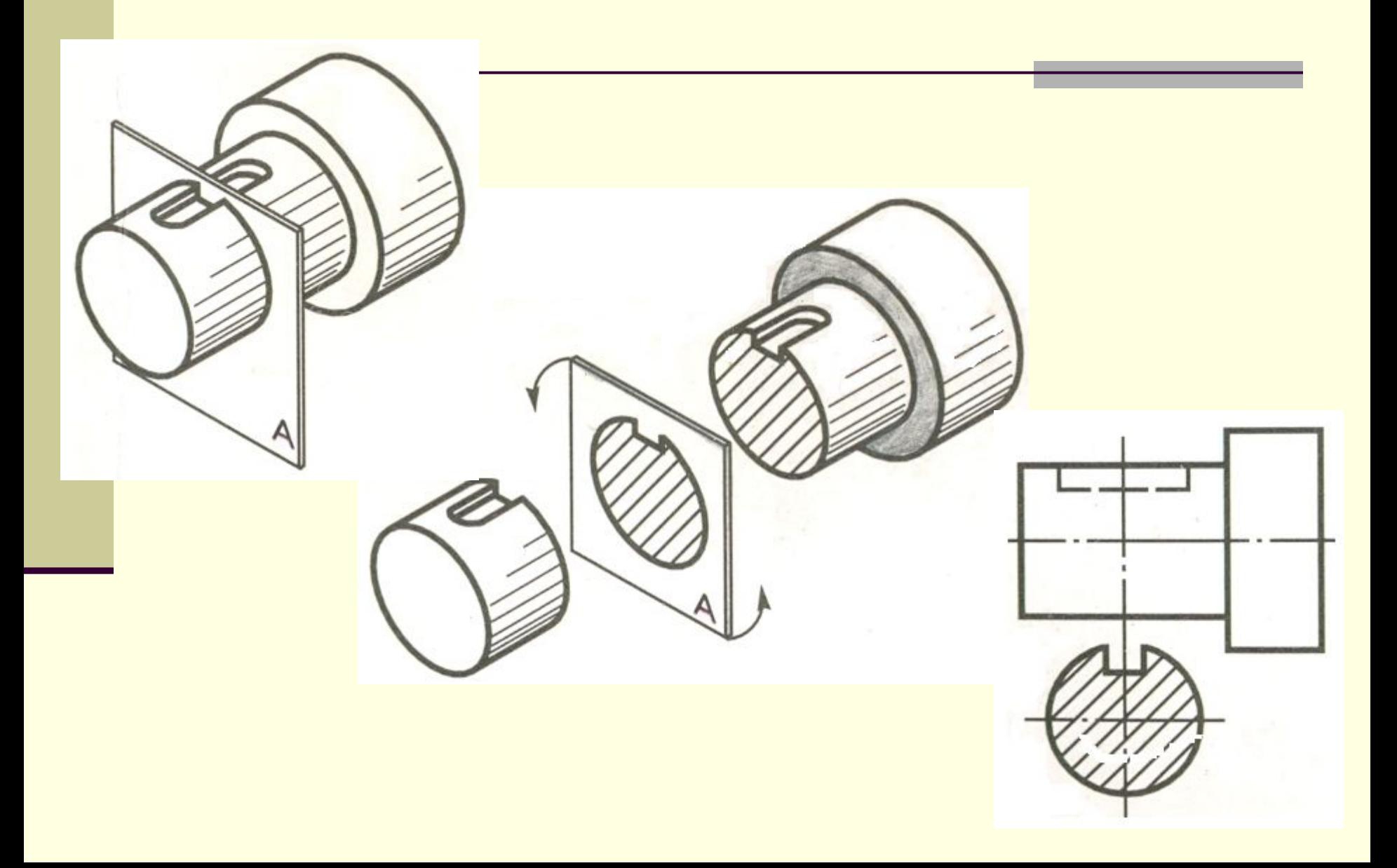

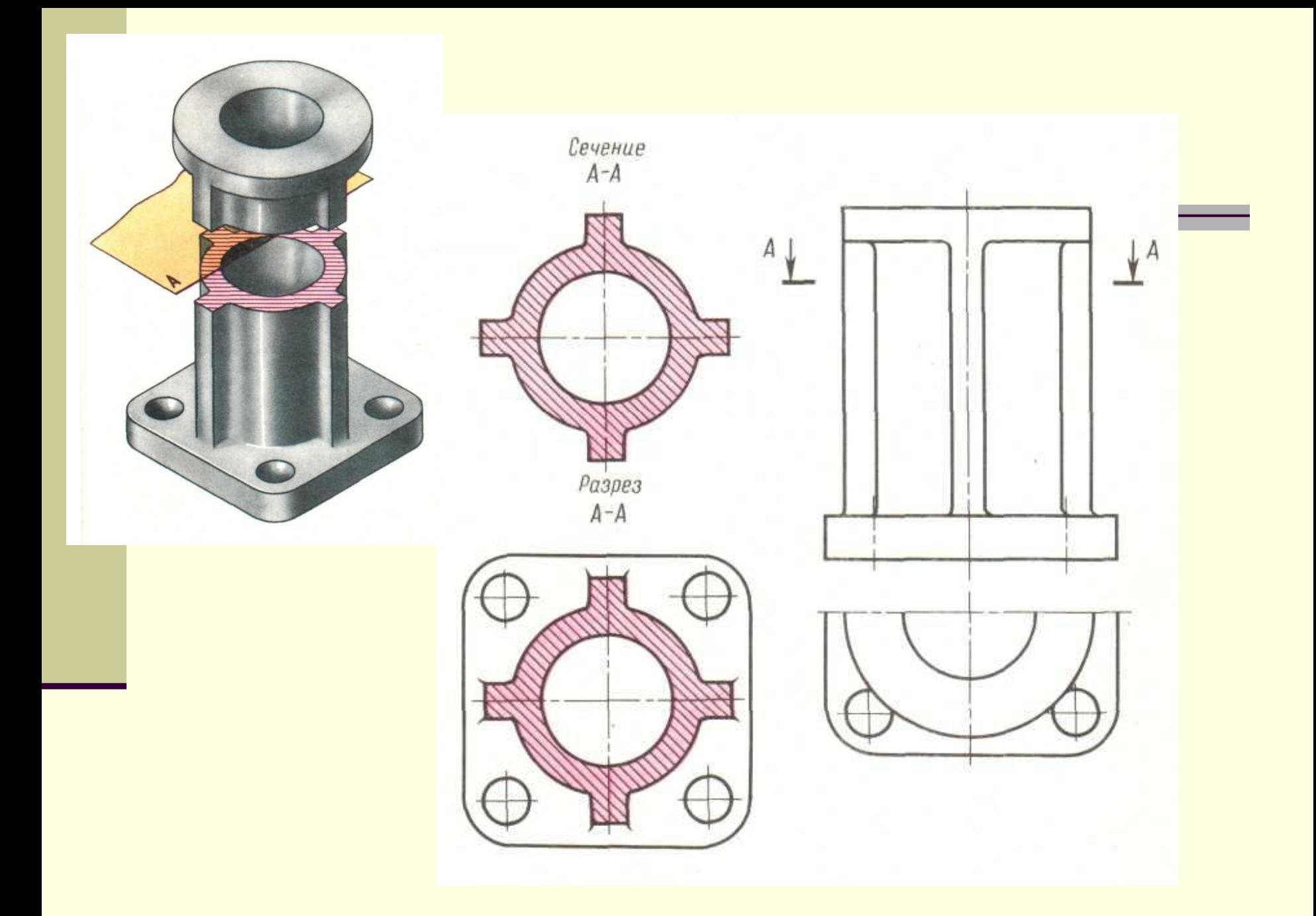

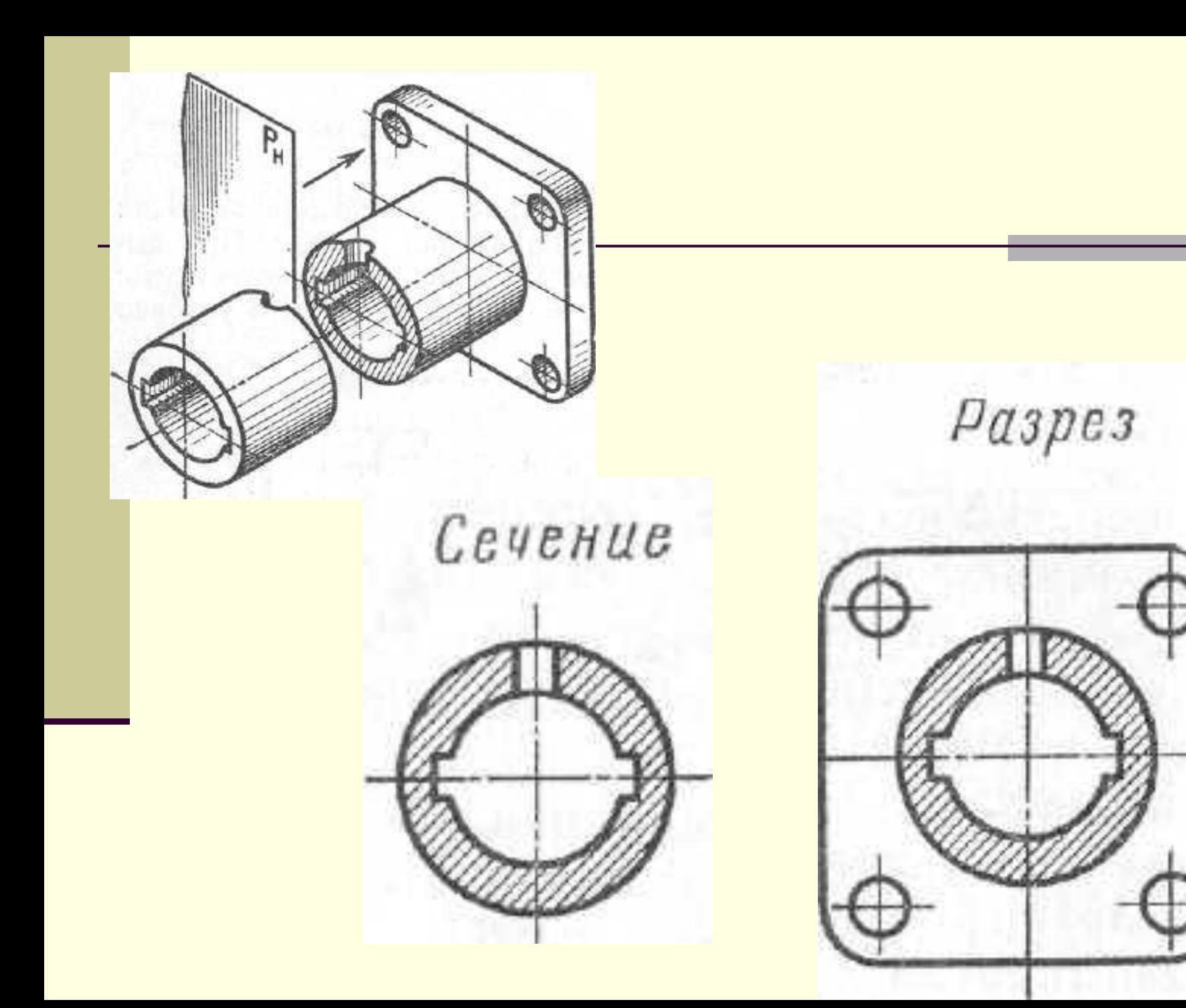

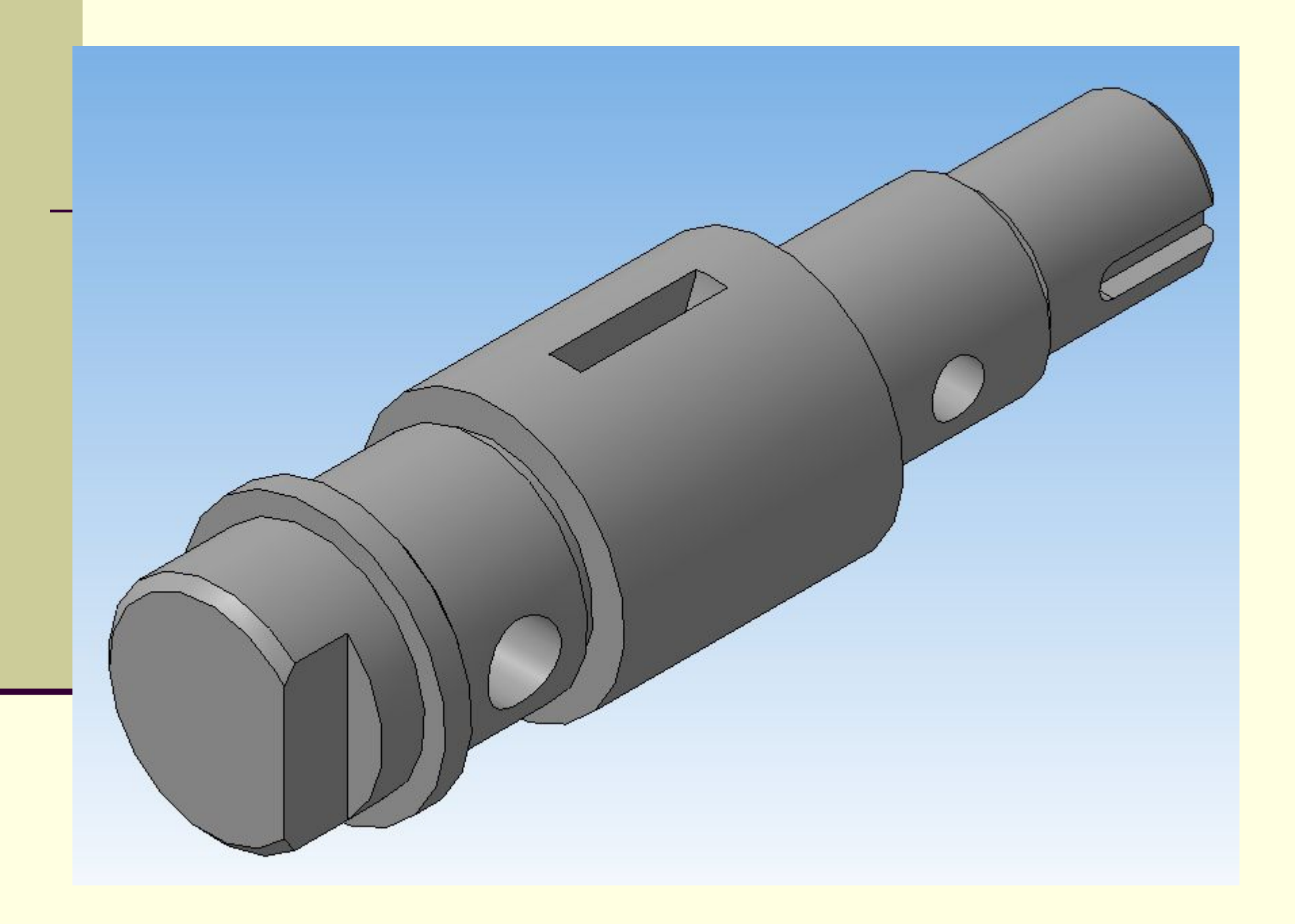

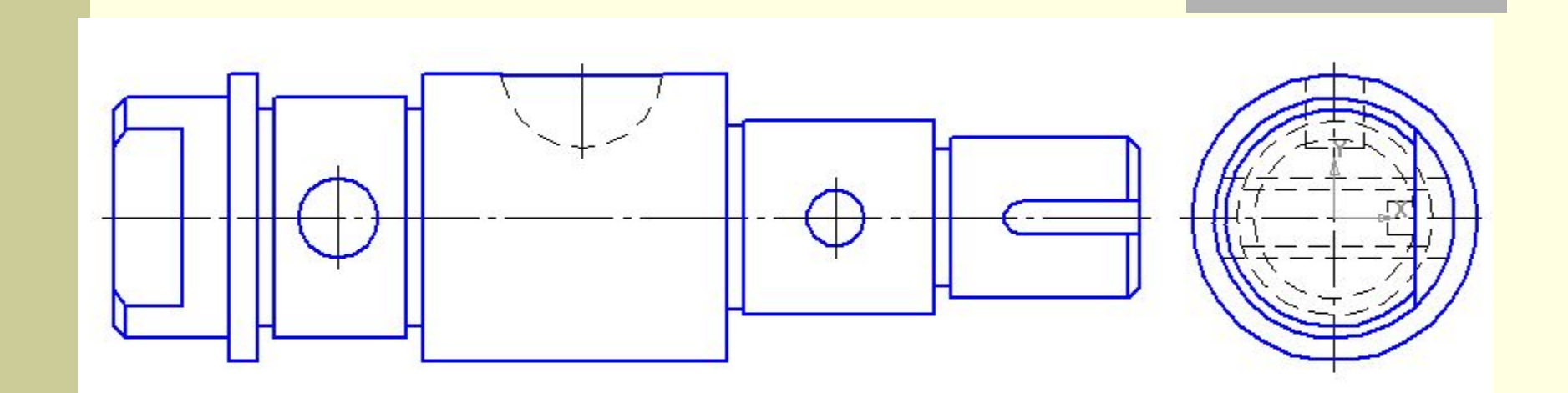

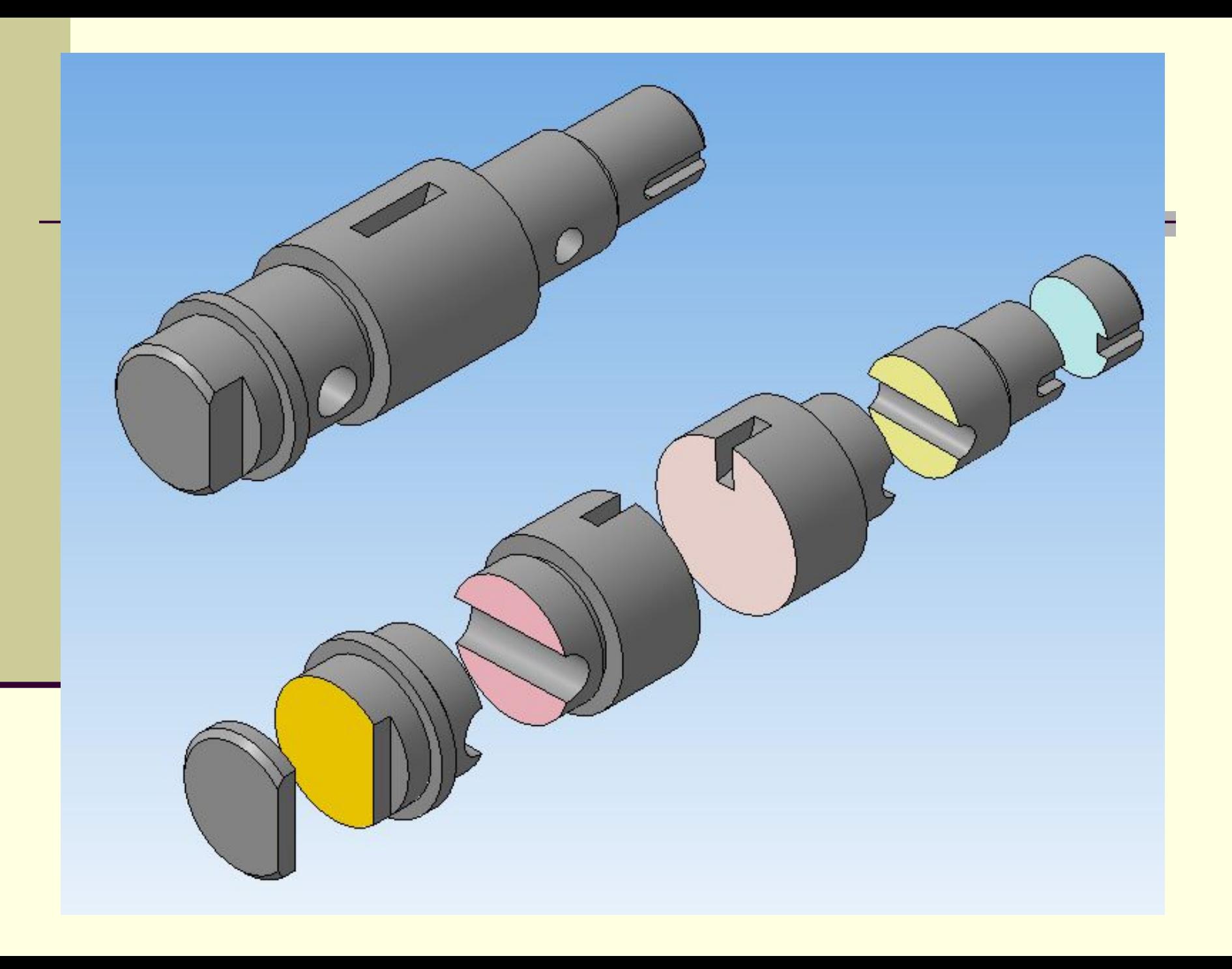

■ Сечения разделяют на *наложенные* и *вынесенные*.

*■ Наложенное* сечение располагают в месте, где проходит секущая плоскость, и непосредственно на том виде, к которому оно относится.

Контур наложенного сечения обводят сплошными тонкими линиями. Если сечение перекрывает линии контура детали, то они не прерываются в месте расположения наложенного сечения.

#### ■ Наложенное сечение

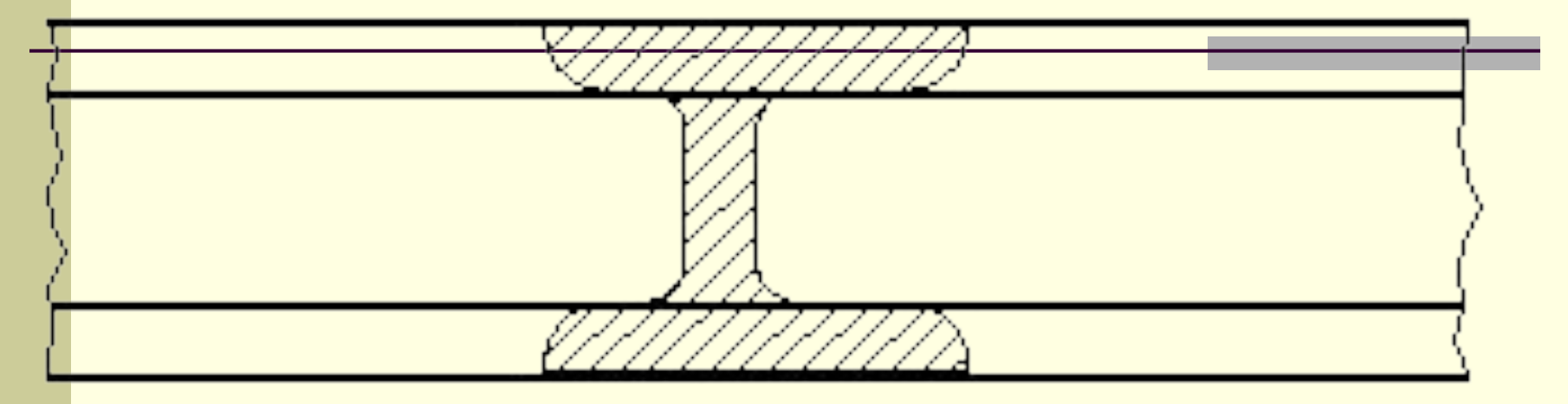

## • Вынесенное сечение

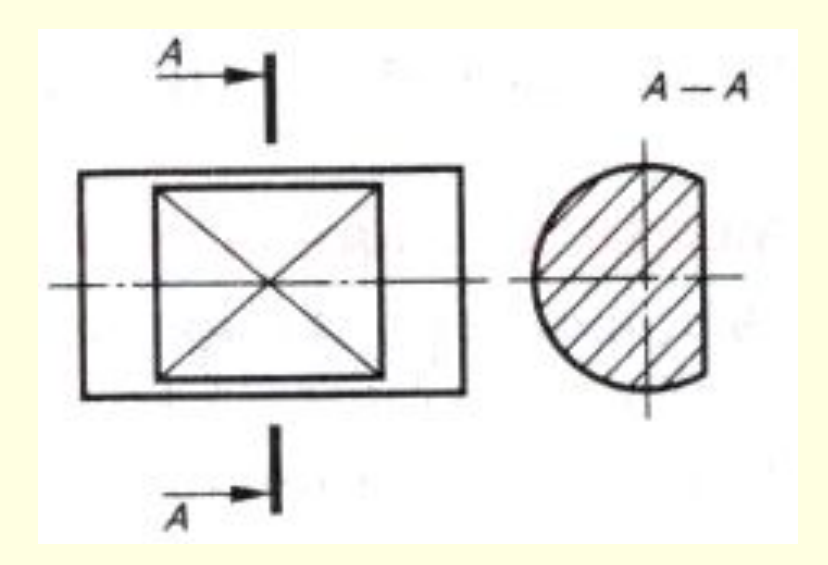

Если наложенное сечение имеет симметричную форму, то линия секущей плоскости изображается тонкой штрихпунктирной линией. Для несимметричных наложенных сечений линию сечения изображают разомкнутой линией со стрелками, указывающими направление взгляда, но сечение не подписывают

## Наложенные симметричное и несимметричное сечения

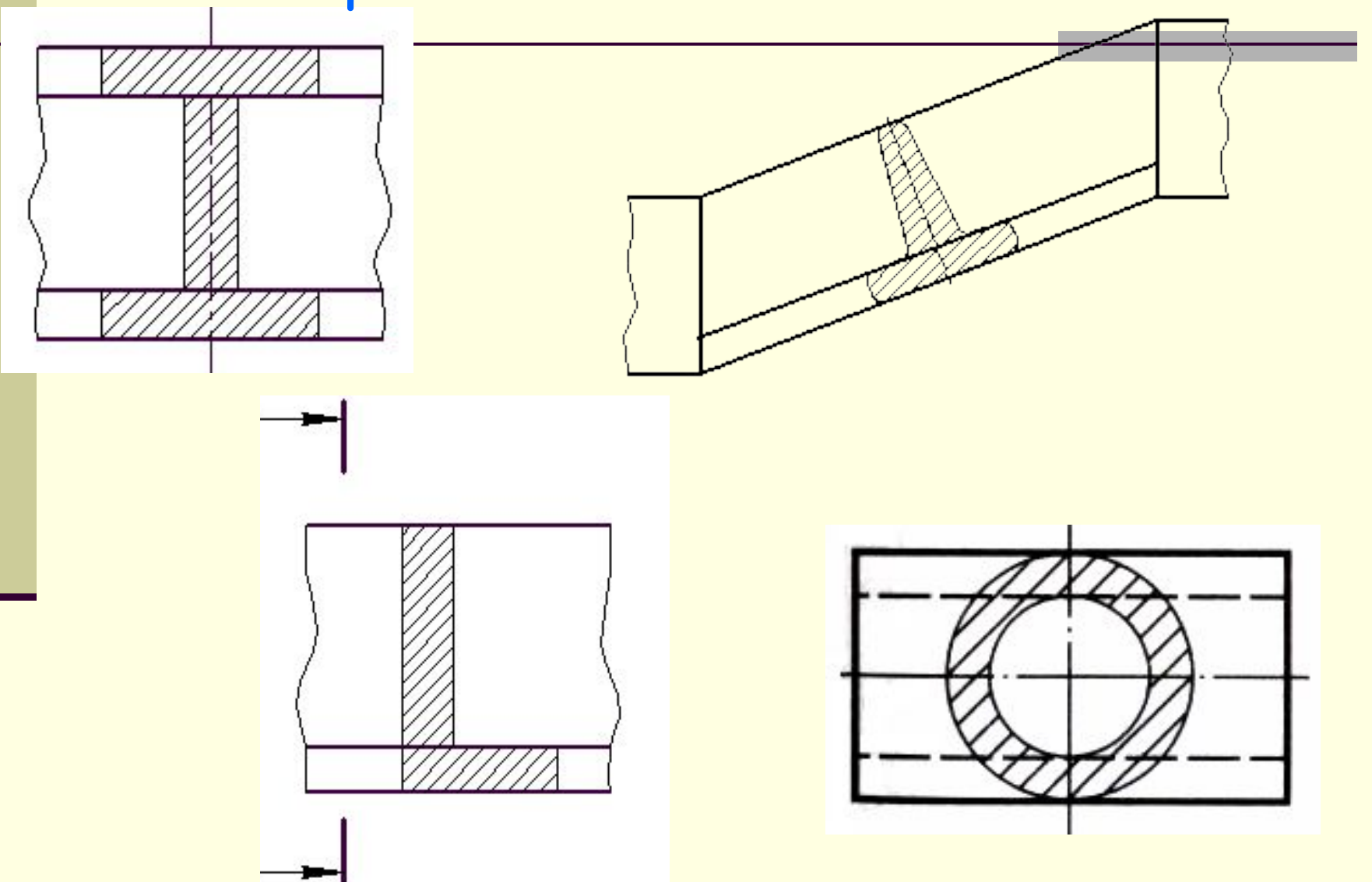

- Вынесенные сечения располагают на свободном месте поля чертежа.
- Контур вынесенного сечения обводят сплошными основными линиями.
- *■ Вынесенные* сечения допускается размещать:
- в разрыве между частями вида

en

eh

- рядом с видом на продолжении линии секущей плоскости (на следе сек.плос-ти)
- на свободном месте поля чертежа. $\Box$

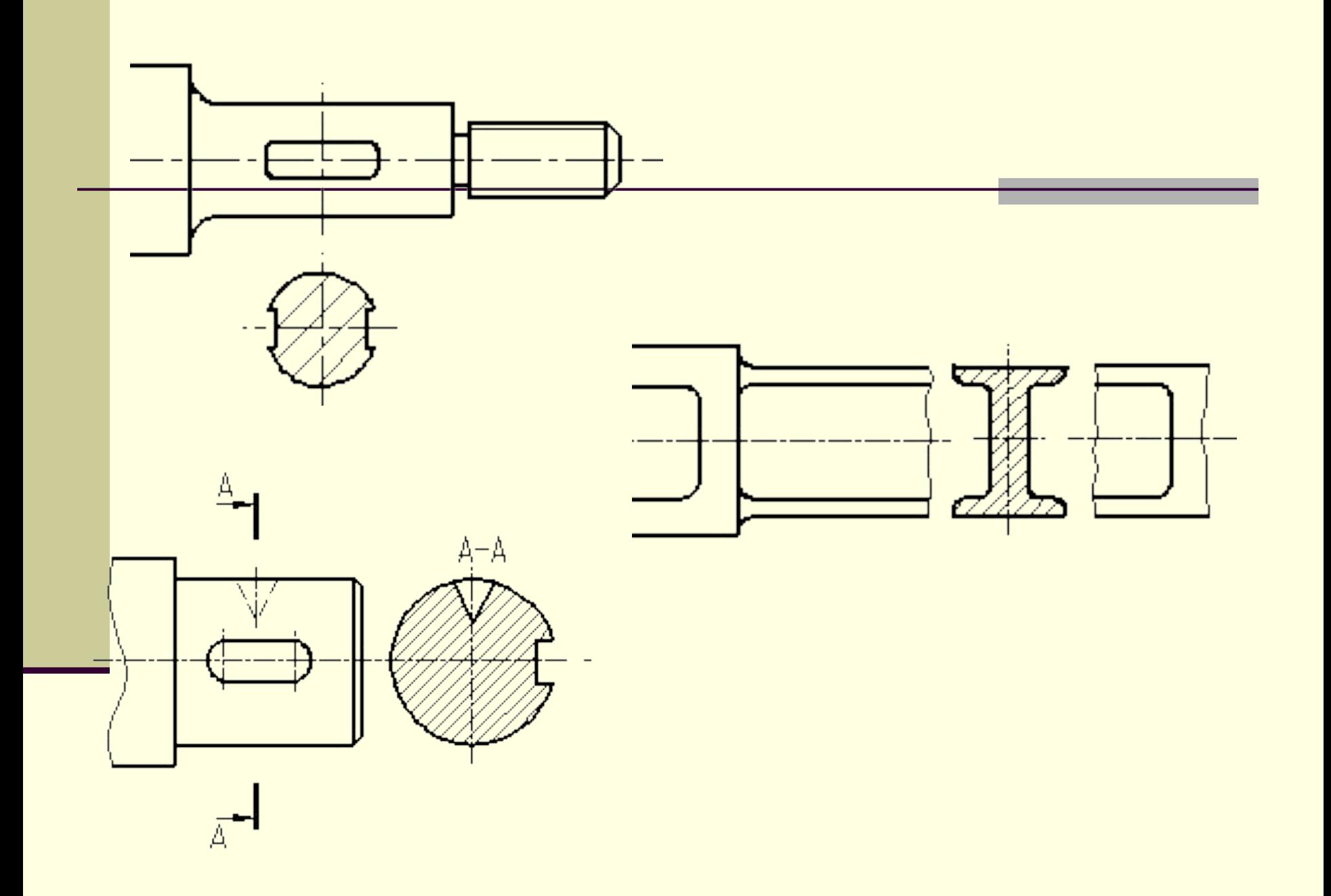

- Если сечение симметричной формы и расположено в разрыве между частями одного и того же вида, то линию сечения не изображают и сечение не подписывают.
- Для несимметричных сечений, расположенных в разрыве, положение секущей плоскости указывается разомкнутой линией со стрелками, но буквами не обозначается

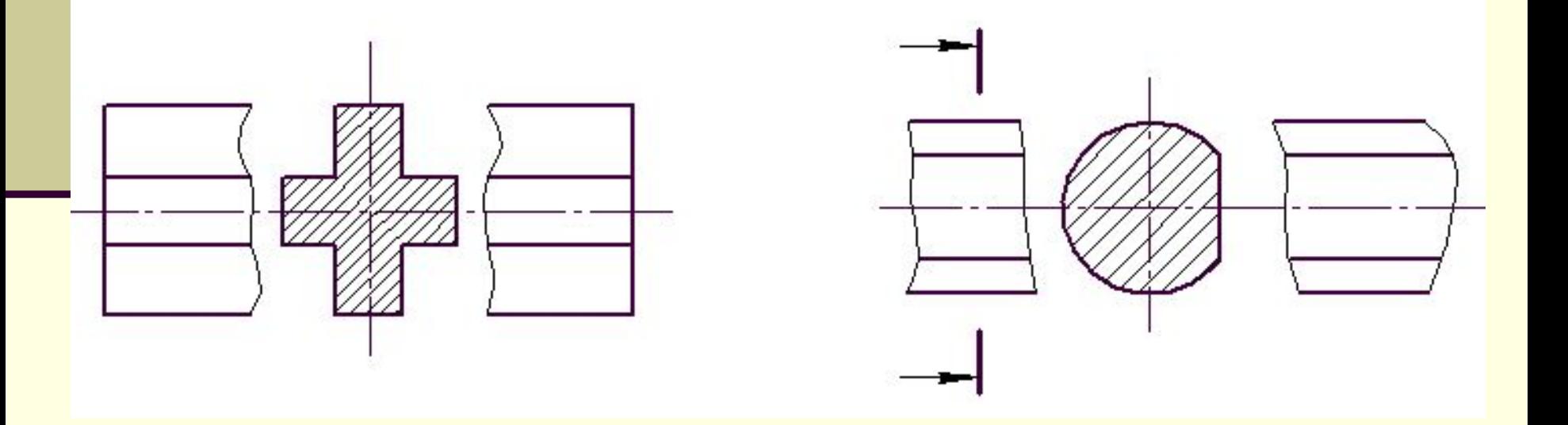

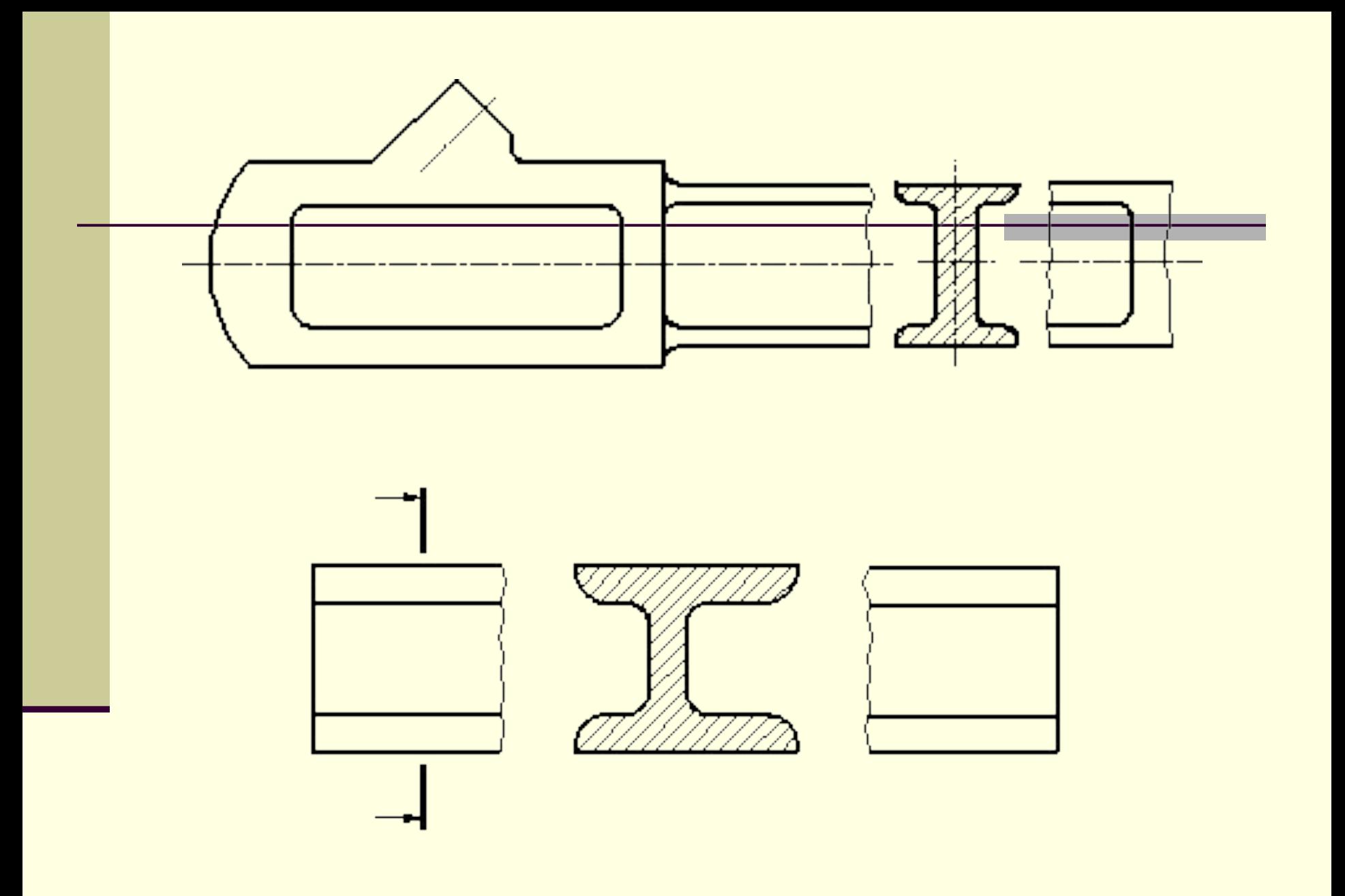

При симметричной фигуре сечения у вынесенных сечений, расположенных рядом с видом на продолжении линии (следе) секущей плоскости, то ЛИНИЮ СЕЧЕНИЯ ВЫПОЛНЯЮТ ШТРИХПУНКТИРНОЙ ТОНКОЙ линией, буквами не обозначают и сечение не

ПОДПИСЫВАЮТ

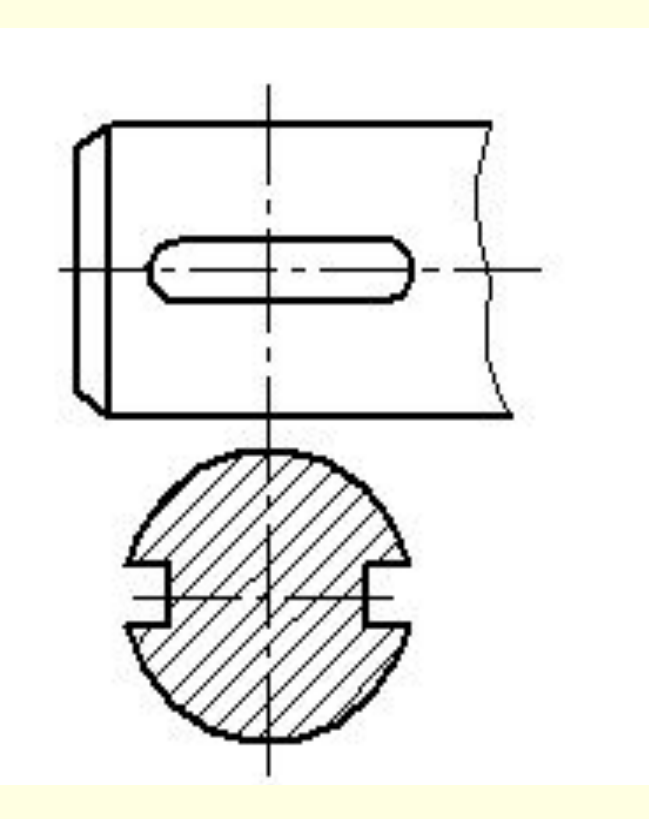

■ Во всех остальных случаях выполнения сечений положение секущей плоскости должно быть показано разомкнутой линией с указанием стрелками направления взгляда, а над самими сечениями выполняется надпись.

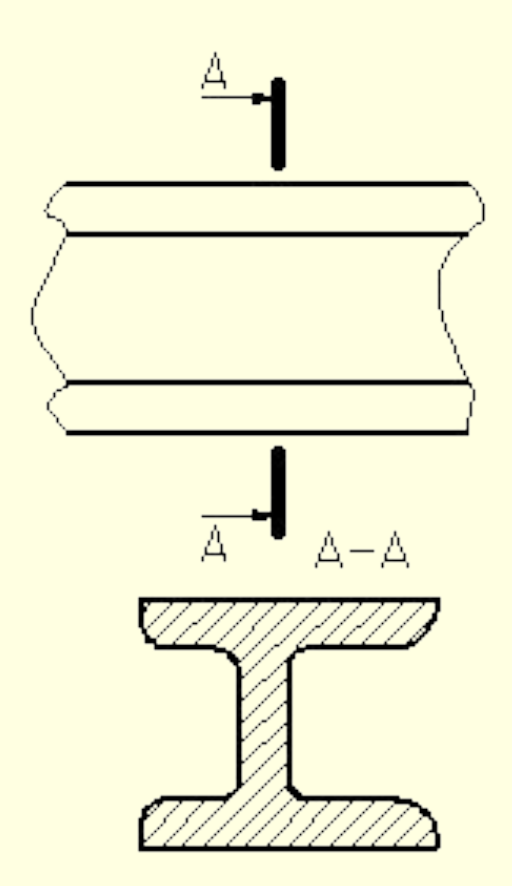

# *Лыска*

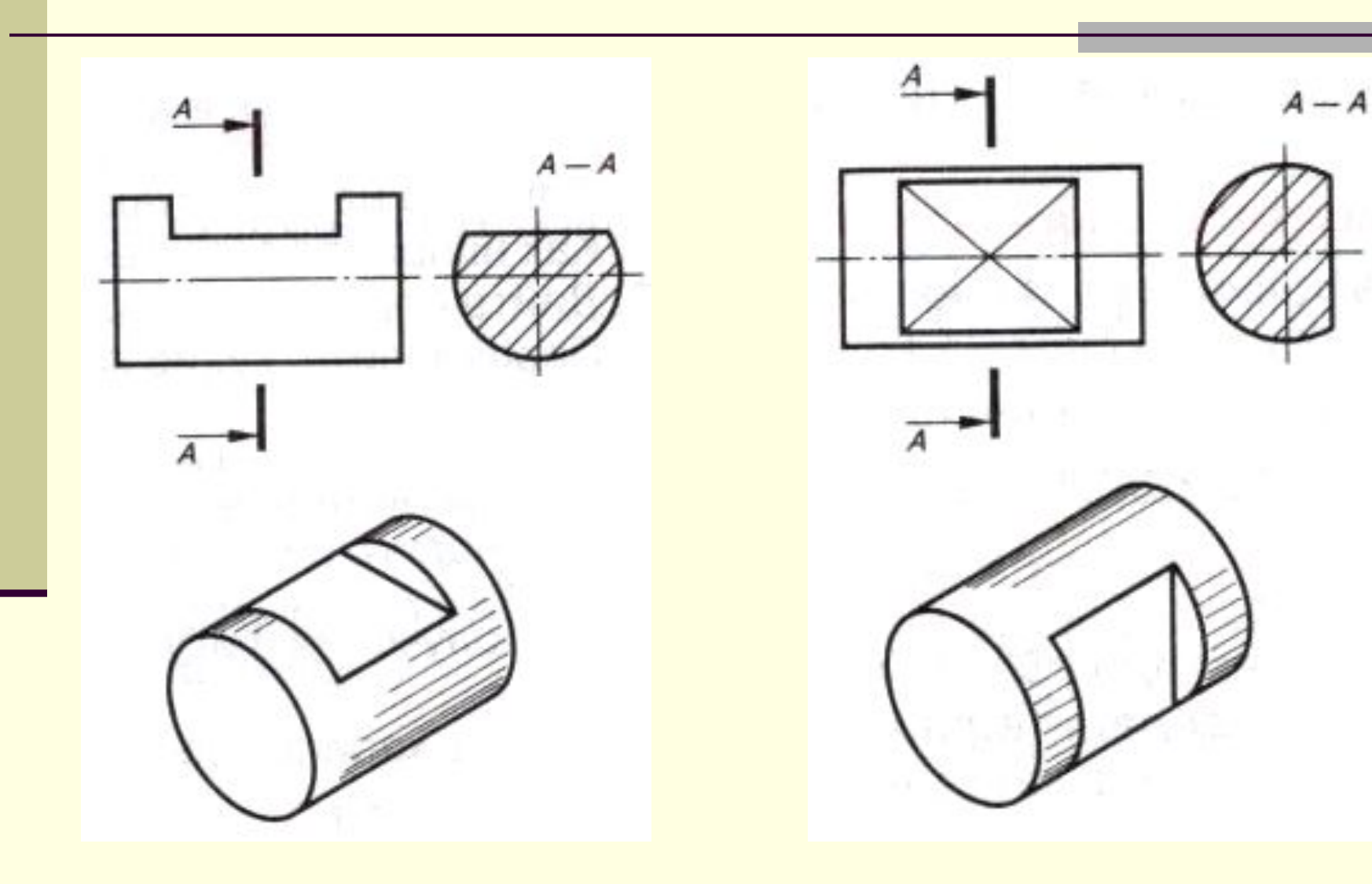

## *■ Прорезь (паз) ■ Окно (паз)*

Ξ

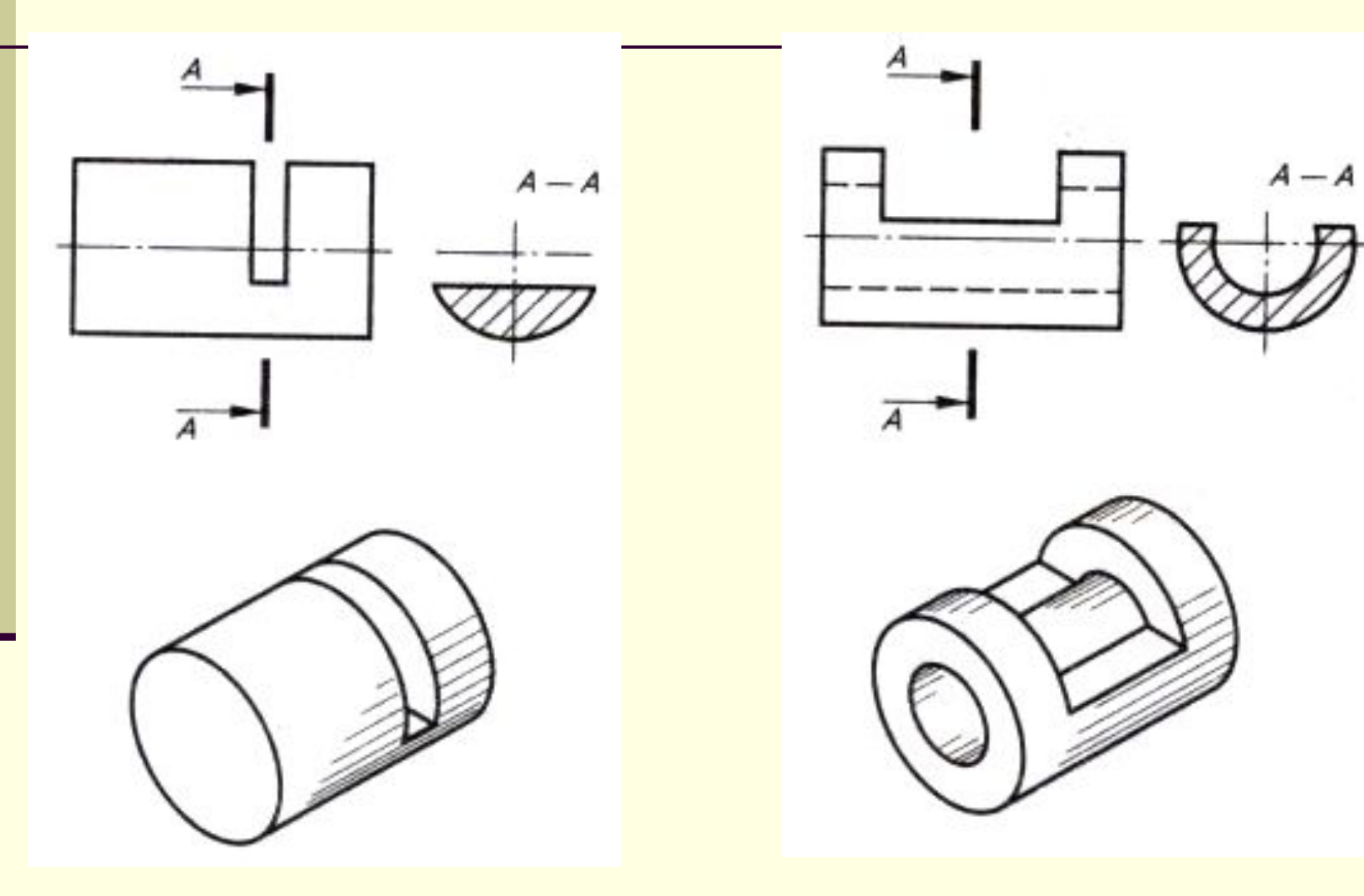

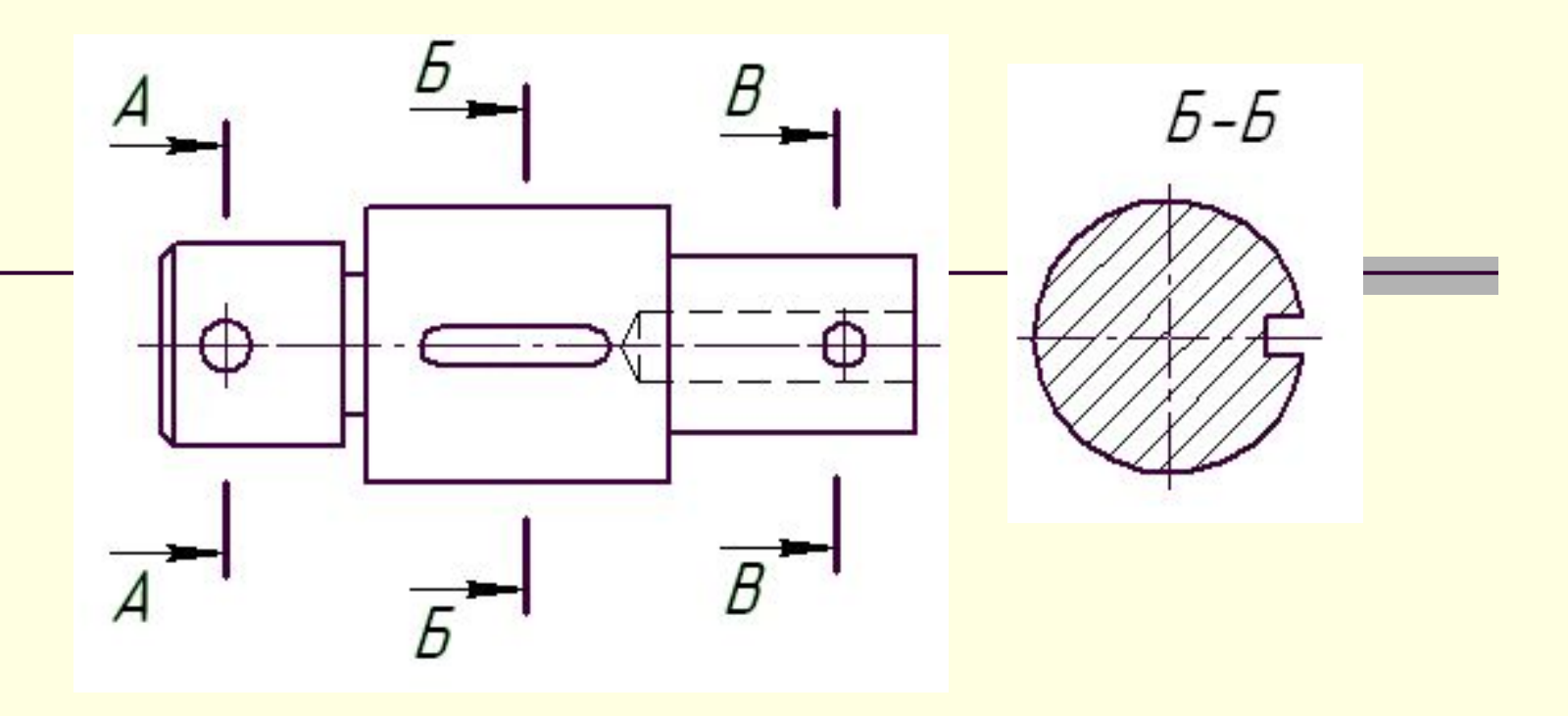

 $A - A$ 

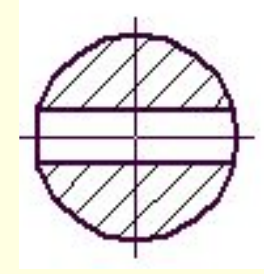

 $B\hbox{-} B$ 

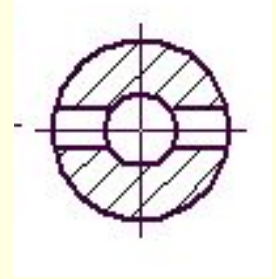

При совпадении секущей плоскости с осью поверхности вращения, ограничивающей отверстие или углубление, контур отверстия или углубления в сечении показывается полностью, хотя этот контур и не расположен в секущей плоскости, т.е. сечение оформляется как разрез.

## *■ Засверловка коническая*

*■ Засверловка цилиндрическая* 

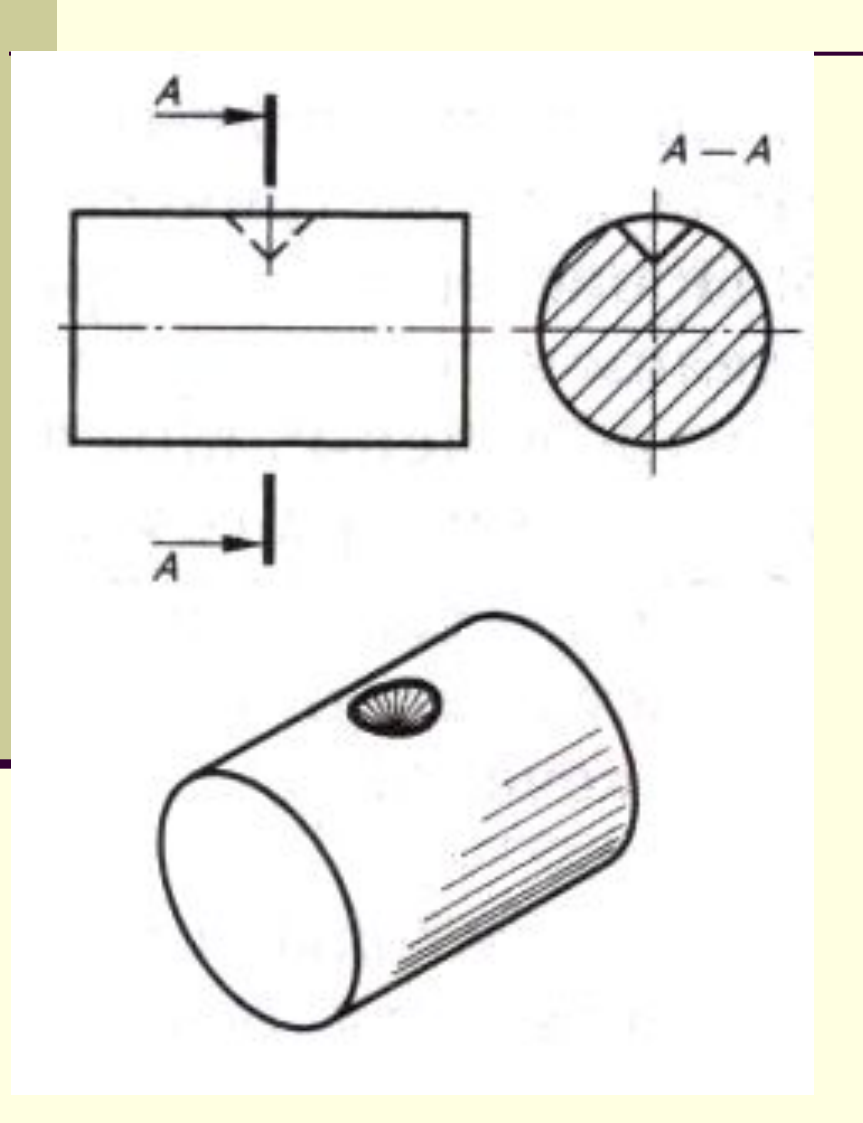

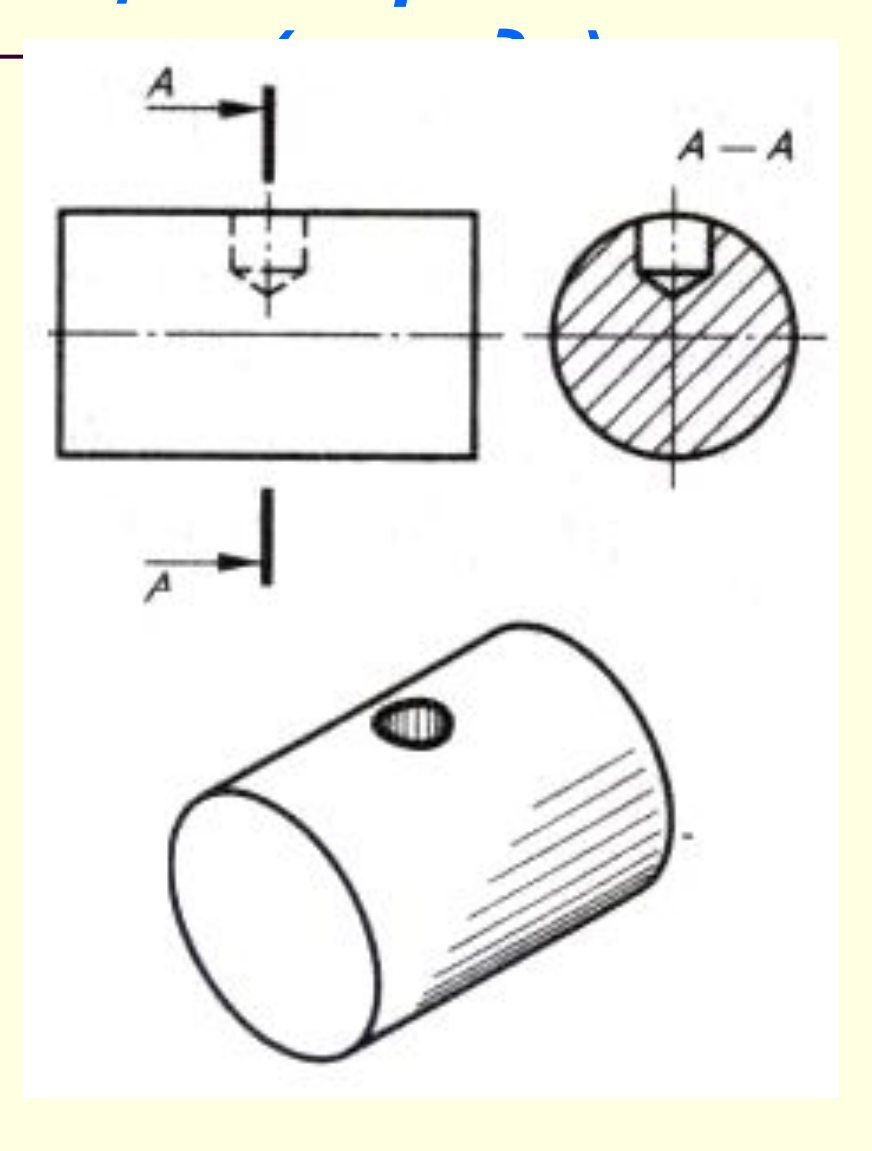

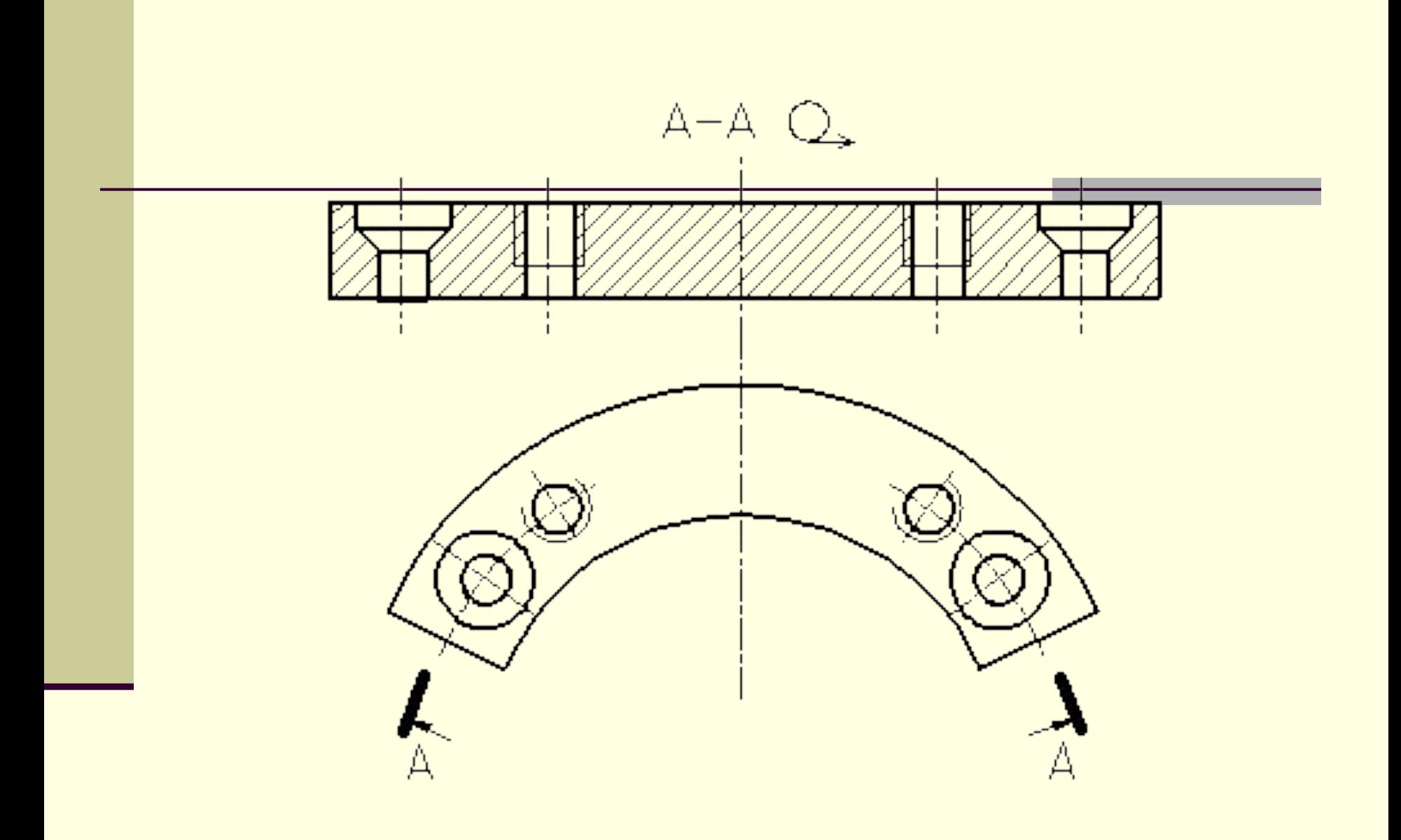

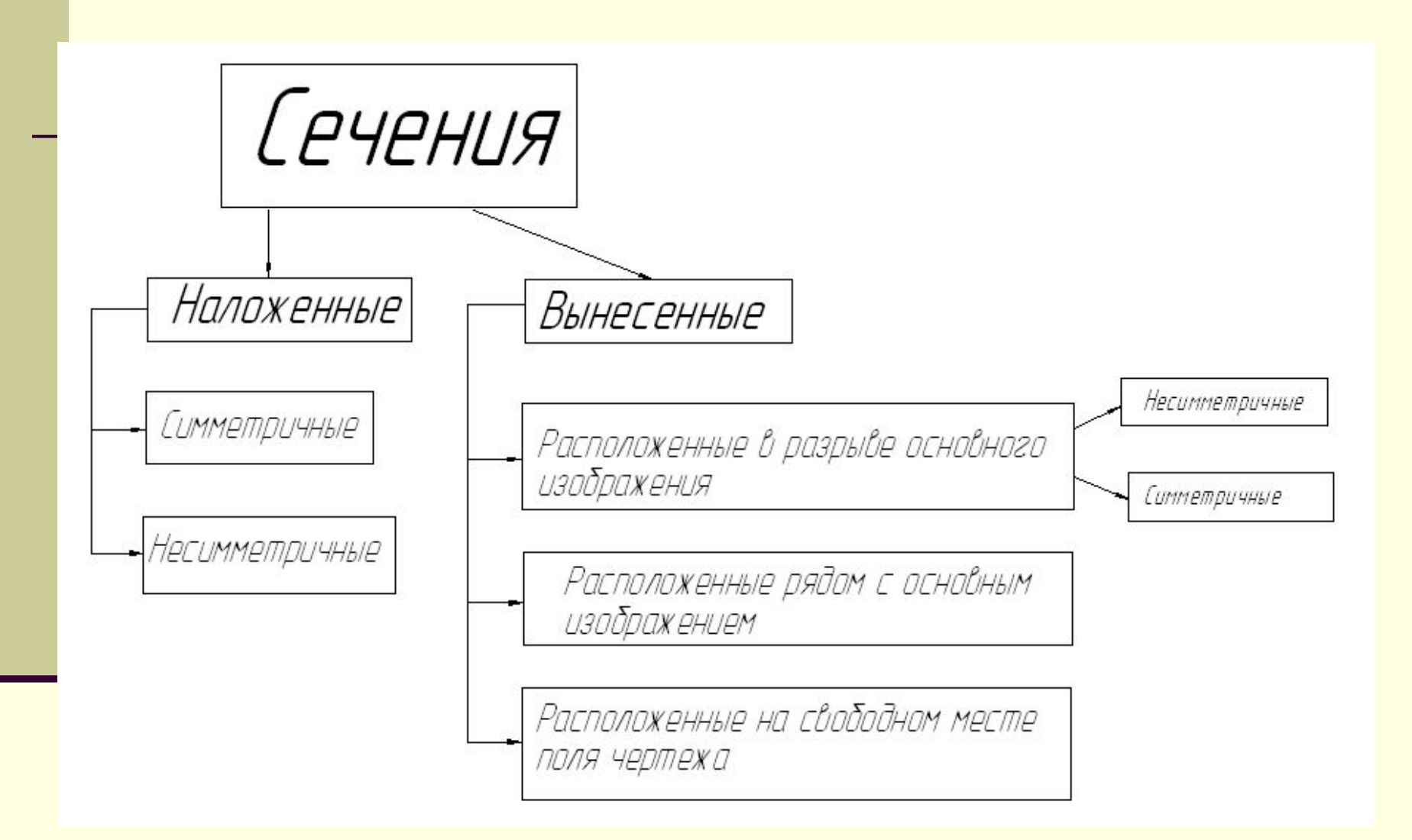

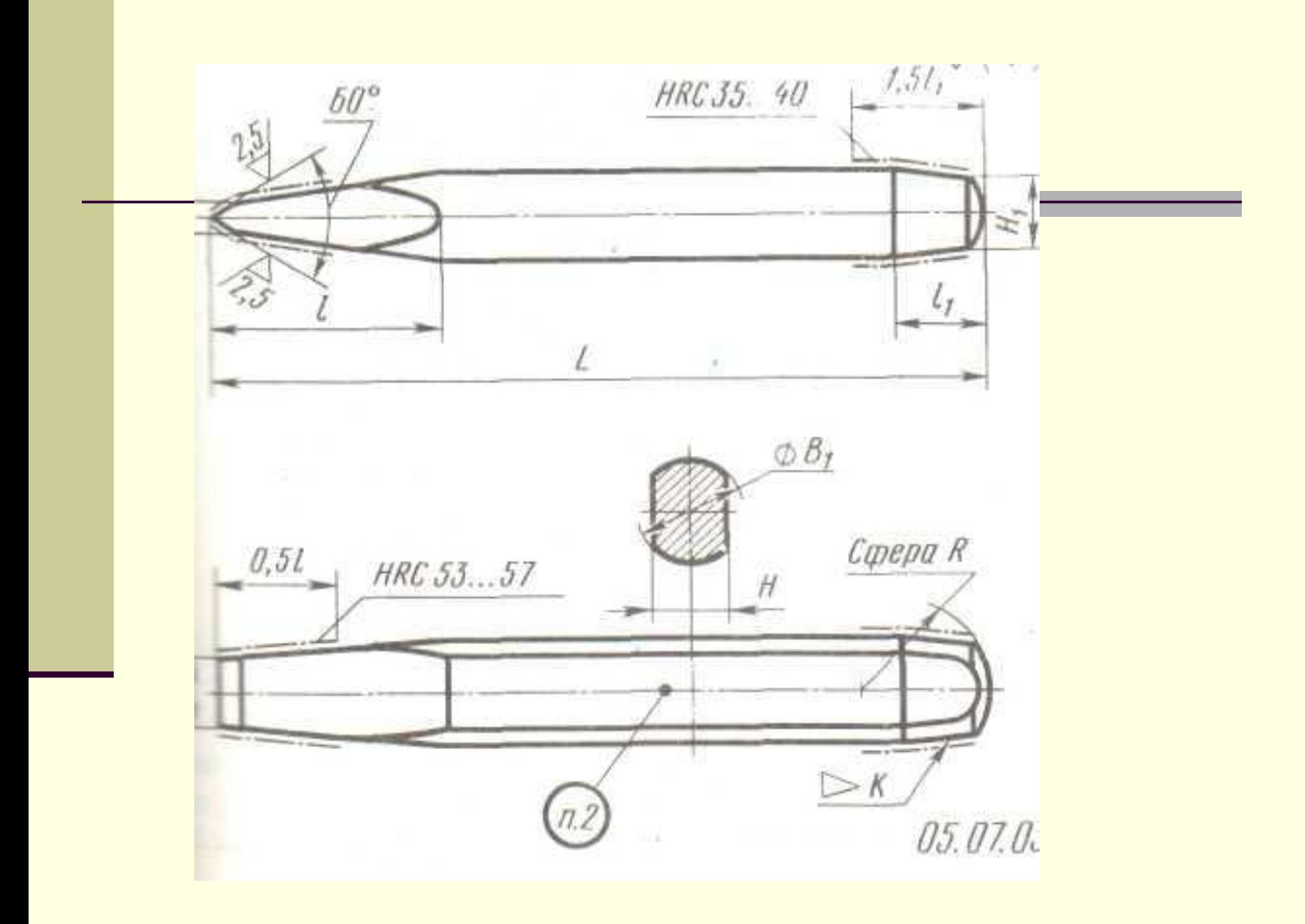

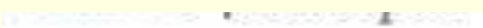

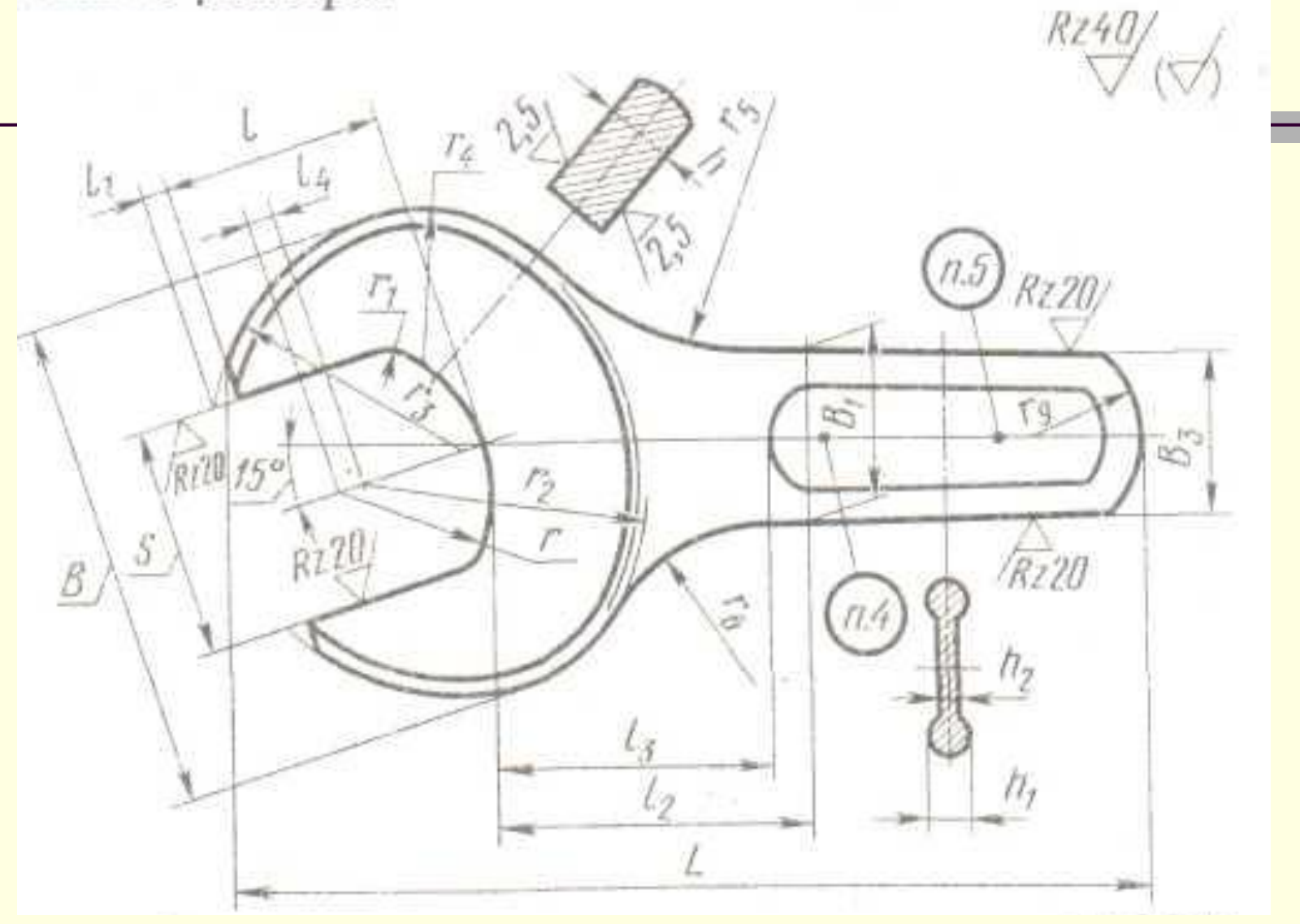

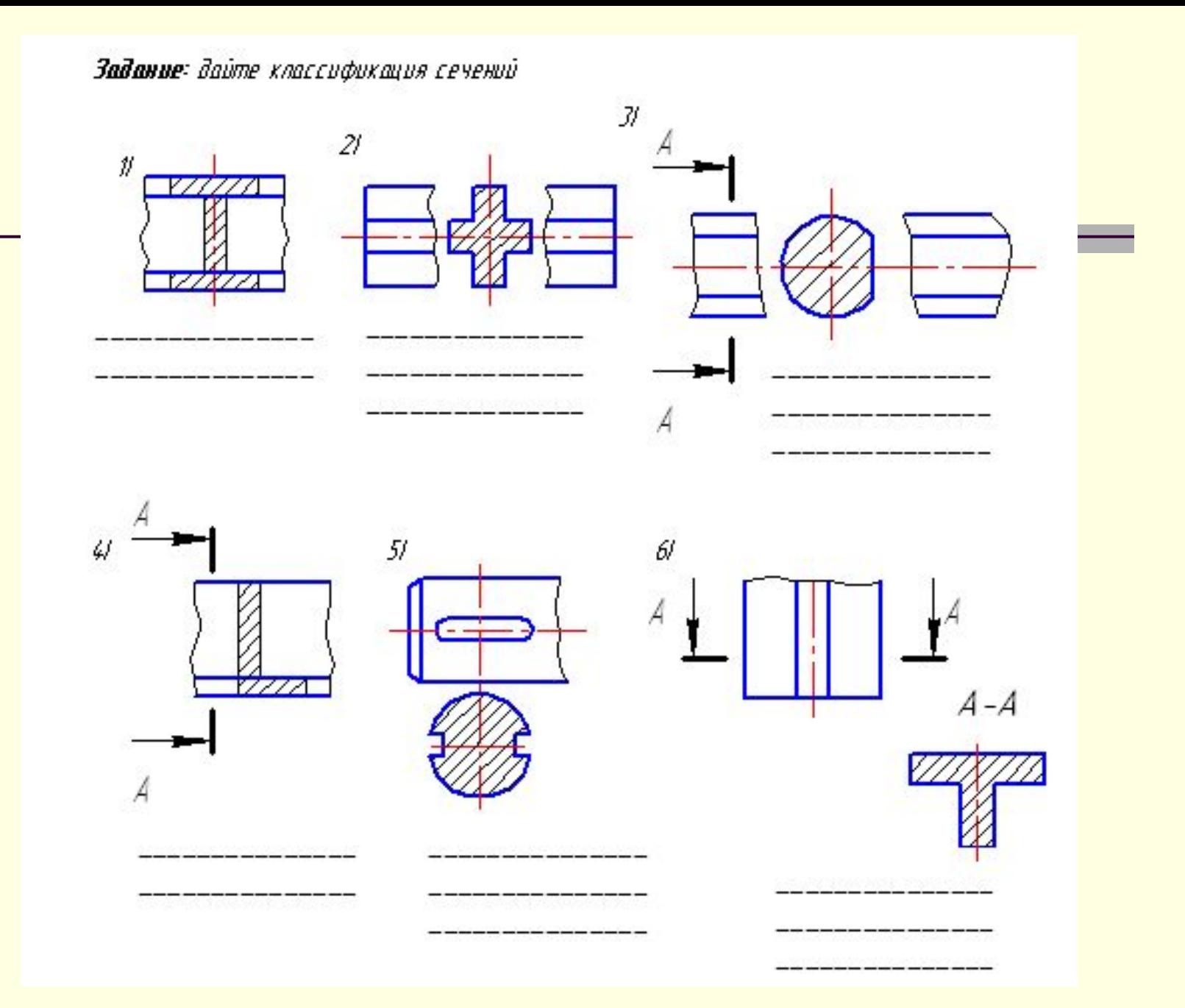

# *Изображение и обозначение сечений*

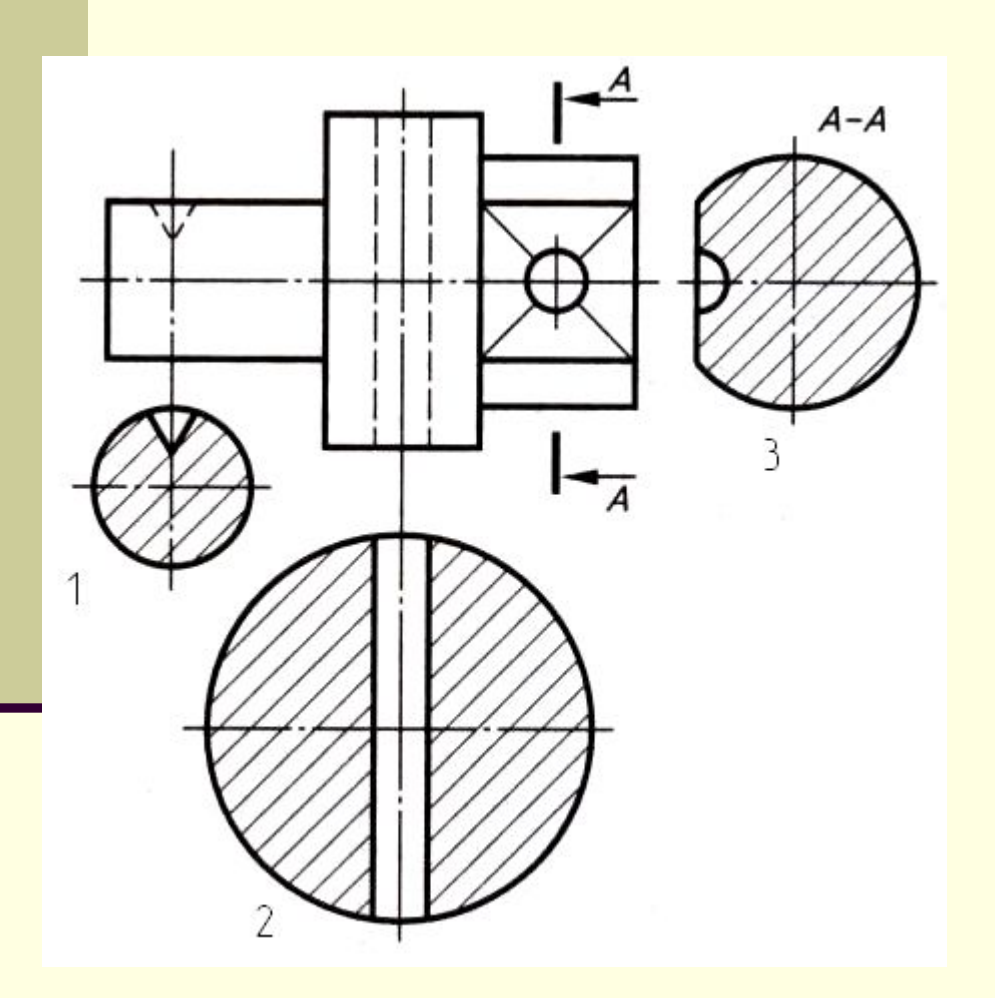

## **■ Почему сечение 1 и 2 не обозначены?**

#### *Назовите правильно выполненное сечение? В чем ошибка остальных изображений?*

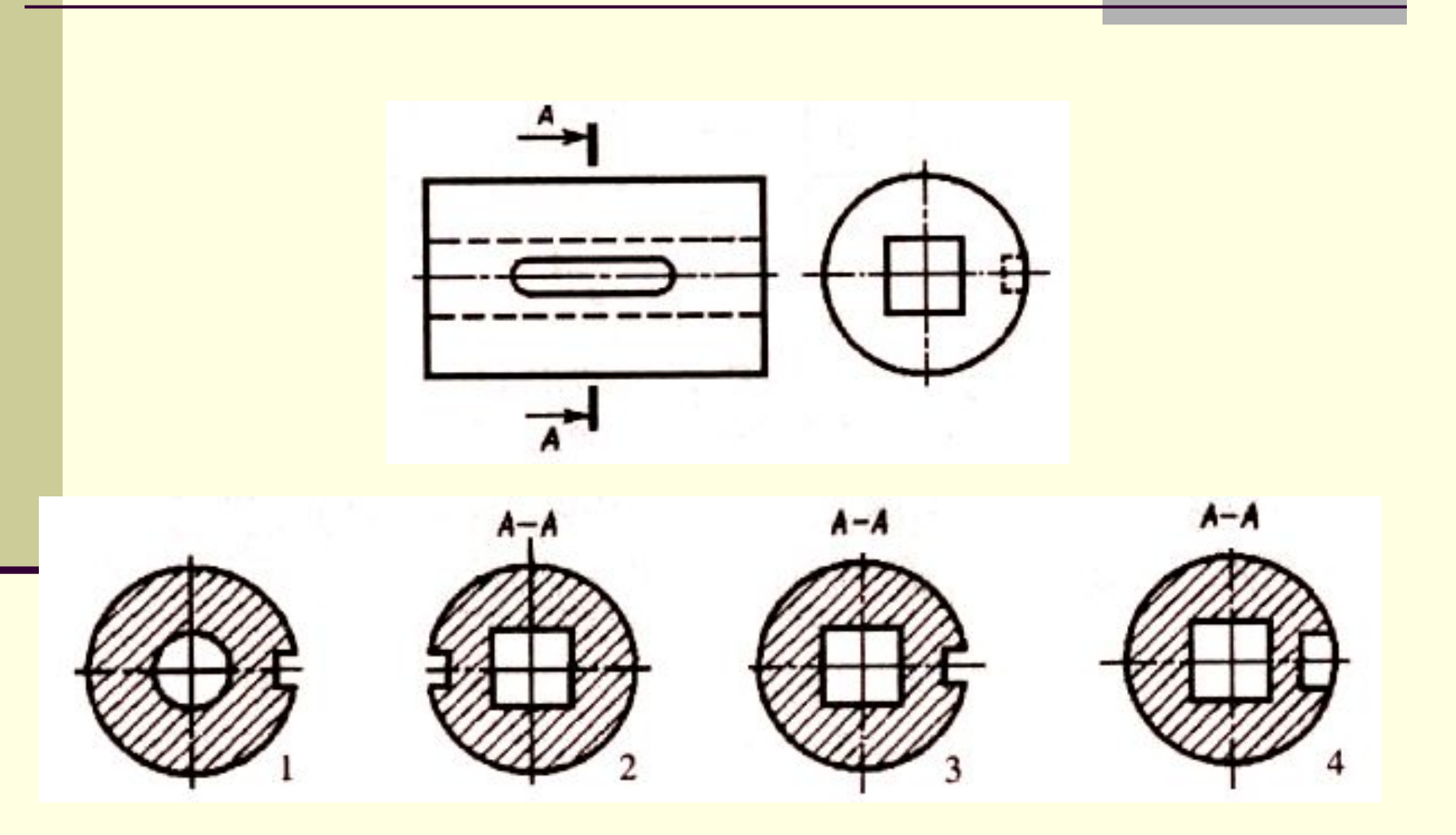

## *Назовите цифры сечений соответствующие буквенным обозначениям секущих плоскостей?*

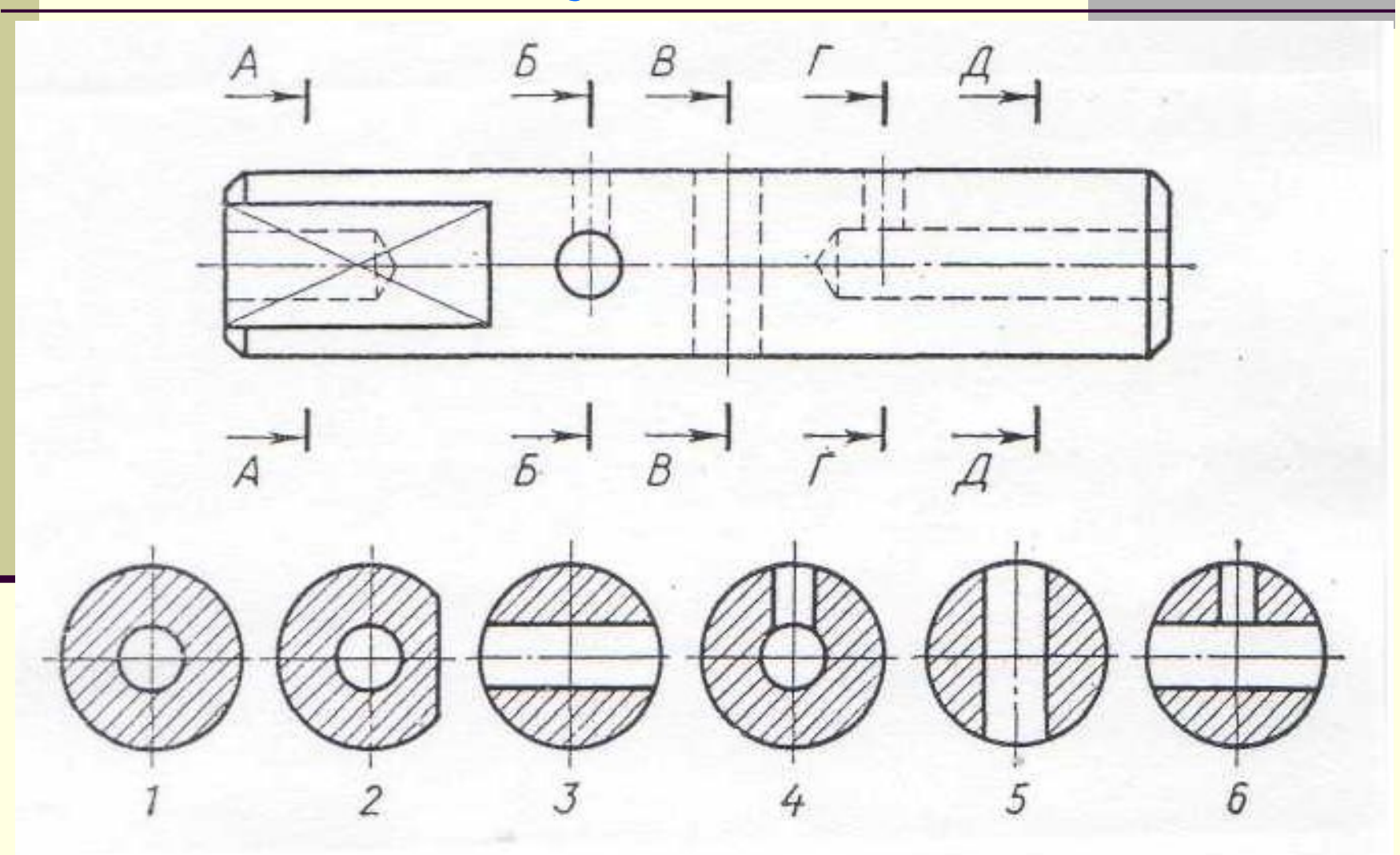

## *Проклассифицируйте сечения*

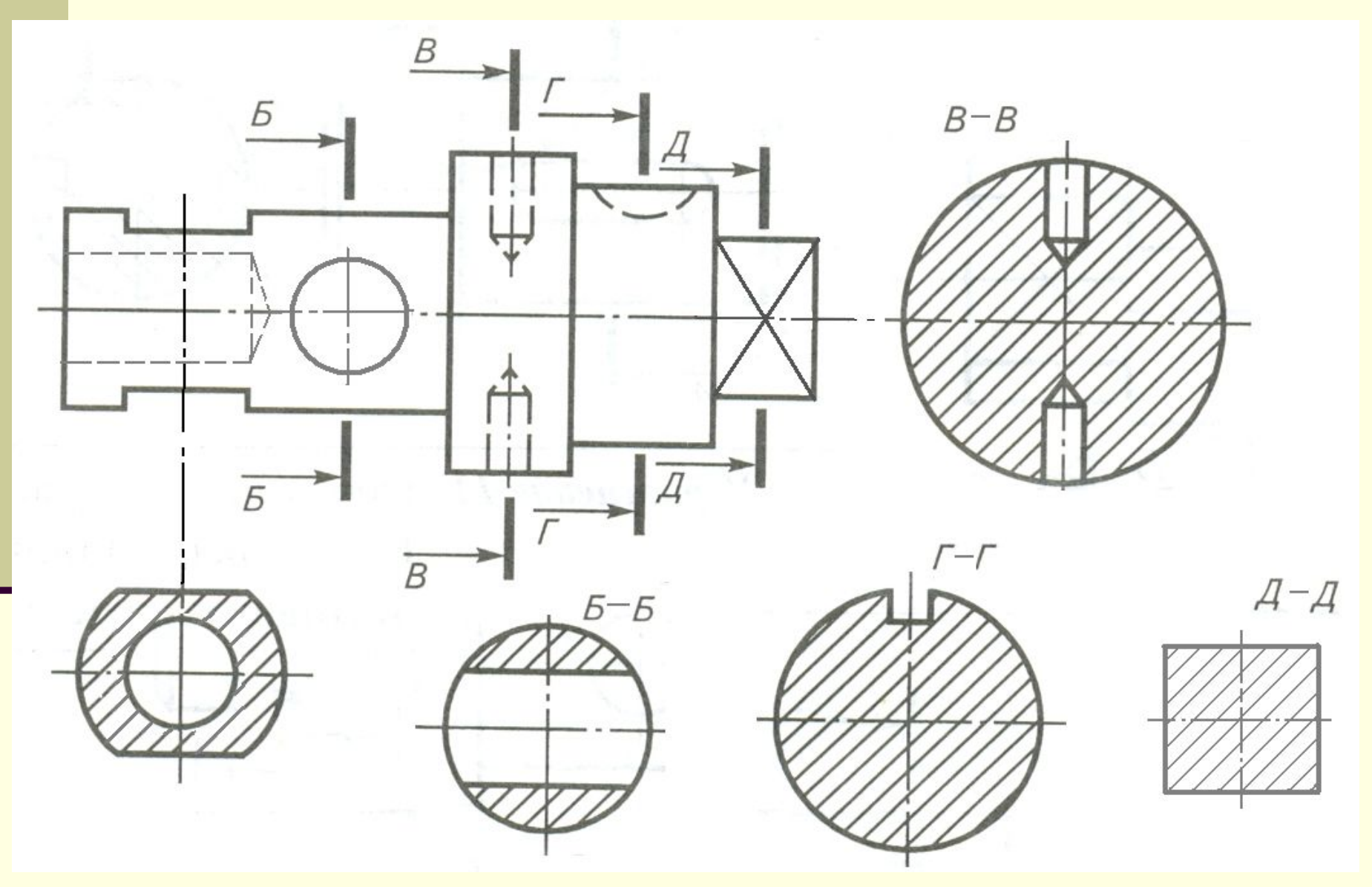